## Clase 17 (06-02-14)

- 1. En ambos problemas (a) y b)) se supone que se cumplen los supuestos para realizar un test  $F$  de análisis de la varianza.
	- a) (13 P.) Un grupo económico que explota gran cantidad de campos analiza tres variedades de semilla para ver si el rendimiento medio que generan difiere significativamente a nivel 5 %. Para eso elige al azar 21 campos sembrados con la semilla 1, 23 sembrados con la semilla 2 y otros 19 sembrados con la semilla 3. A continuación se ve la tabla incompleta de los resultados del test F.

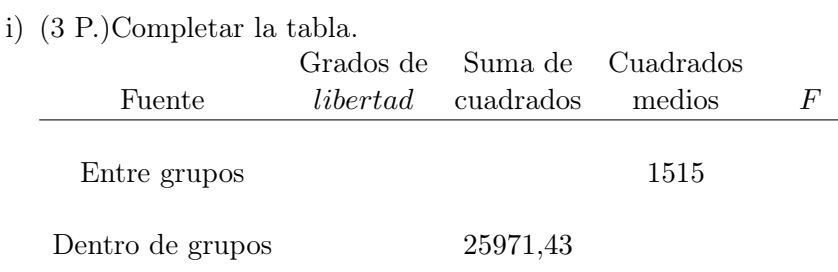

ii) (3 P.) Definir las variables involucradadas en el problema, los parámetros involucrados en el test y las hipótesis a testear.

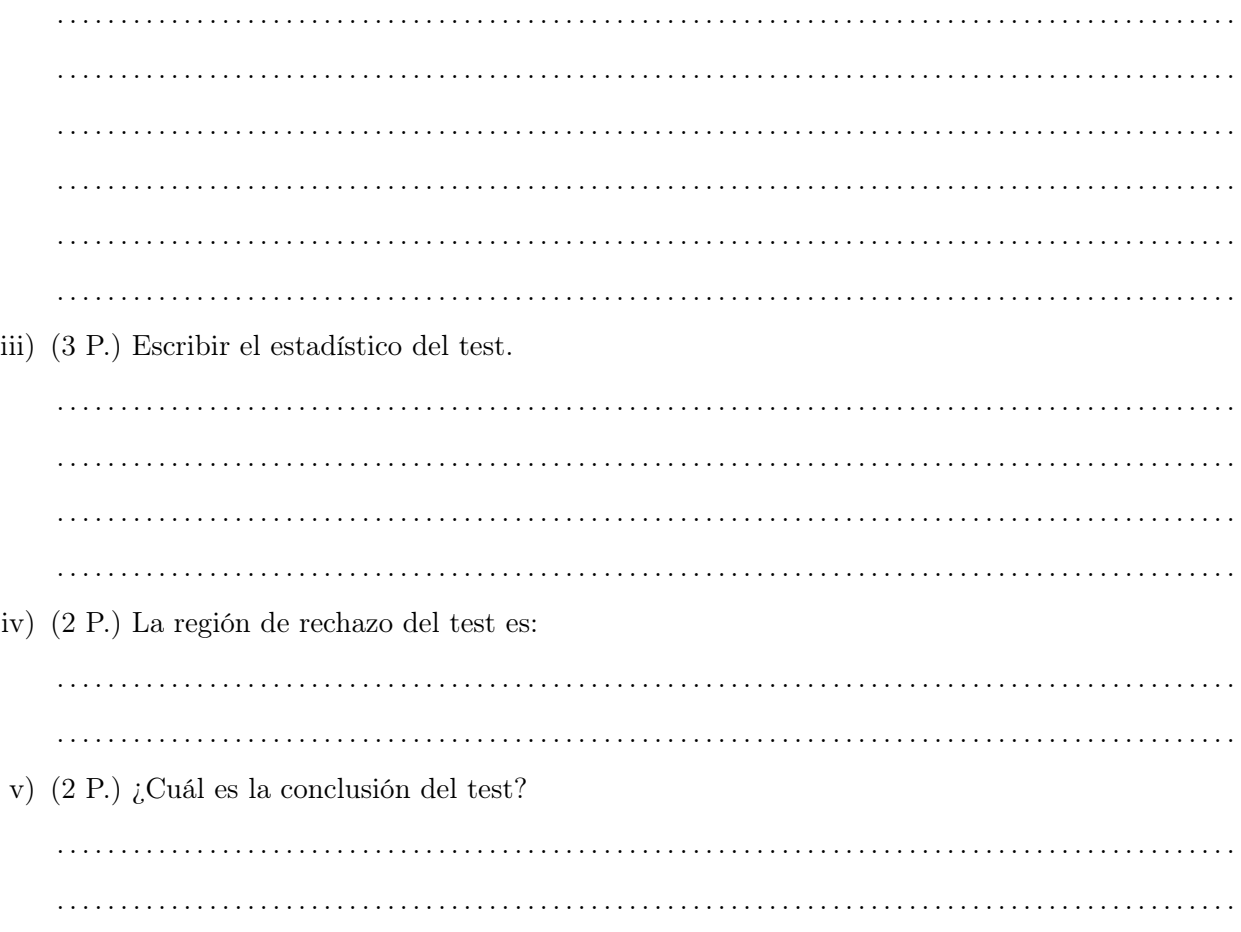

b) (15 P.)Otro grupo económico explotador de campos compara los rendimientos medios de otras 5 semillas y tiene el siguiente resumen de datos.

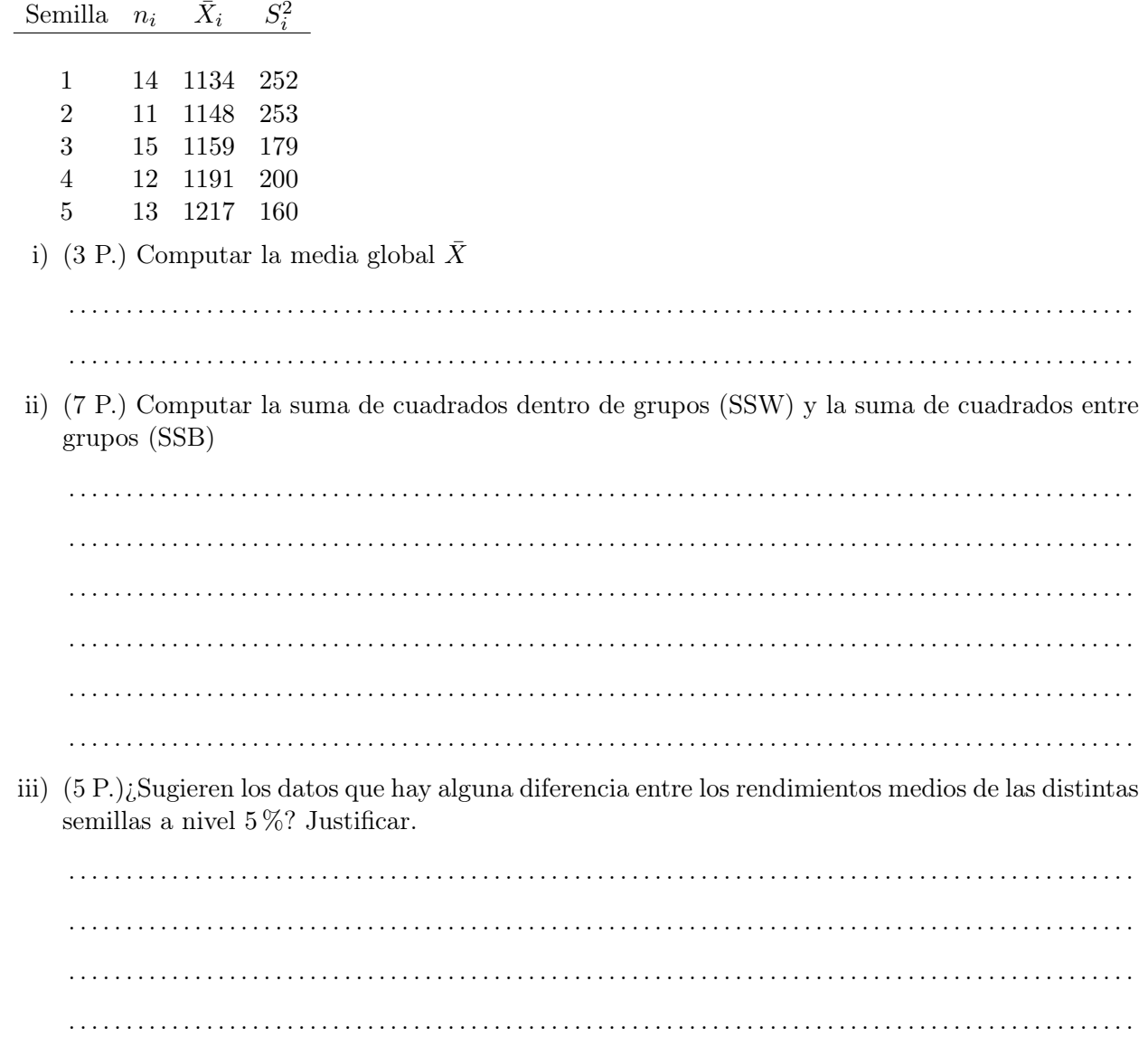

- 2. (25 Ptos.) Un farmacéutico afirma que la mitad de los frascos de cierto medicamento contiene al menos 8 por ciento de un componente en particular. Se analizaron 9 frascos elegidos al azar y se halló que contenían 7.3, 7.1, 7.9, 8.1, 7.2, 9.1, 6.9, 6.8 y 7.3 por ciento del componente. Se quiere saber si estos resultados contradicen la afirmación del farmacéutico.
	- a) (2 P.) El boxplot y el histograma de los datos sugieren que la distribución de los datos es  $s$ imétrica | asimétrica | (Tache lo que no corresponda.)
	- b) (2 P.) Definir las variables aleatorias y los par $\tilde{A}$ jmetros involucrados en el problema.

. . c)  $(2 P.)$  La hipótesis nula del test de Shapiro-Wilks es  $H_0: \ldots \ldots \ldots \ldots \ldots \ldots \ldots \ldots \ldots \ldots \ldots \ldots$ Con la muestra observada y a nivel 0.20 la hipótesis nula es rechazada no es rechazada (Tache lo que no corresponda.) d) (2 P.) Un test apropiado es . . . . . . . . . . . . . . . . . . . . . . . . . . . . . . . . . . porque . . . . . . . . . . . . . . . . . . . . . . . . . . . . . . . . . . . . . . . . . . . . . . . . . . . . . . . . . . . . . . . . . . . . . . . . . . . . . . . . . . . . . . . . . . . . . . . . . e) (2 P.) Definir las variables aleatorias y los parámetros involucrados en el test . . f ) (2 P.) Las hipótesis a testear son H0: . . . . . . . . . . . . . . . . . . . . . . . . . . . . . . . . . . vs H1: . . . . . . . . . . . . . . . . . . . . . . . . . . . . . . . . . . g) (2 P.) Escribir el estadístico del test y su distribución bajo la hipótesis nula. E = . . . . . . . . . . . . . . . . . . . . . . . . . . . . . . . . . . . . . . . . . . . . . . . . . . . . . . . . . . . . . . . . . . . . . . . . . . . . . . . . . . . . . . . . . . . . h) (2 P.) El valor observado del estadÃstico del test es Eobs = . . . . . . . . . . . . . . . . . . . . . . . . . . . . . . . . . . . . . . . . . . . . . . . . . . . . . . . . . . . . . . . . . . . . . . . . . . . . . . . . . . . . . . . . . . . . i) (2 P.) ¿Cuál es el p-valor para estos datos?........................... j) (5 P.) El p-valor es (Indicar verdadero o falso) i) igual a  $P(E \ge E_{obs})$ ii) el menor nivel al que, con estos datos, se rechaza la hipótesis nula. iii) la probabilidad, bajo la hipótesis nula, de observar un estadístico  $E$  tanto o más extremo que el observado. iv) la probabilidad de que la hipótesis nula sea verdadera. v) la probabilidad de rechazar la hipótesis nula cuando esta es verdadera. k) (2 P.) Escribir la conclusión del test. . .

**Histogram of porcentajes**

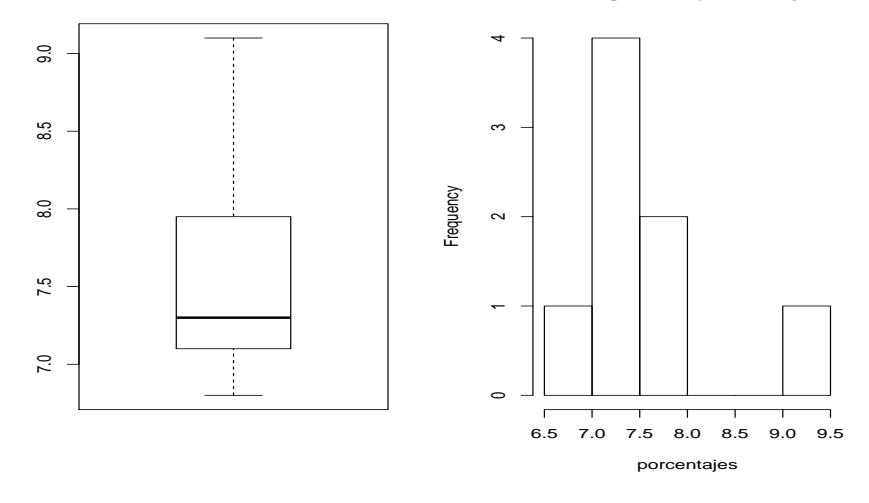

> porcentajes<-c(7.3,7.1,7.9,8.1,7.2,9.1,6.9,6.8,7.3) > shapiro.test(porcentajes)

```
Shapiro-Wilk normality test
data: porcentajes
W = 0.8583, p-value = 0.09177
> t.test(porcentajes,mu=8)
        One Sample t-test
data: porcentajes
t = -1.9652, df = 8, p-value = 0.08497
alternative hypothesis: true mean is not equal to 8
95 percent confidence interval:
 6.961598 8.082847
sample estimates:
mean of x
 7.522222
> SIGN.test(porcentajes,md=8)
        One-sample Sign-Test
data: porcentajes
s = 2, p-value = 0.1797
alternative hypothesis: true median is not equal to 8
95 percent confidence interval:
 6.915556 8.084444
sample estimates:
median of x
        7.3
> wilcox.test(porcentajes,mu=8)
        Wilcoxon signed rank test with continuity correction
data: porcentajes
V = 9, p-value = 0.1225
alternative hypothesis: true location is not equal to 8
```